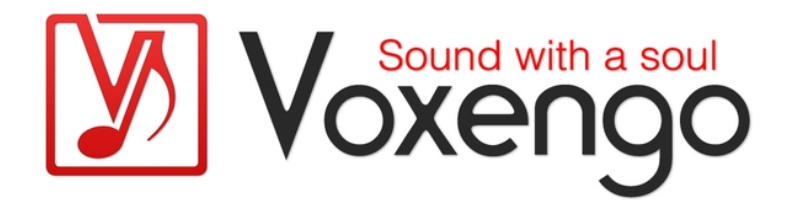

# Руководство пользователя плагина Voxengo Correlometer

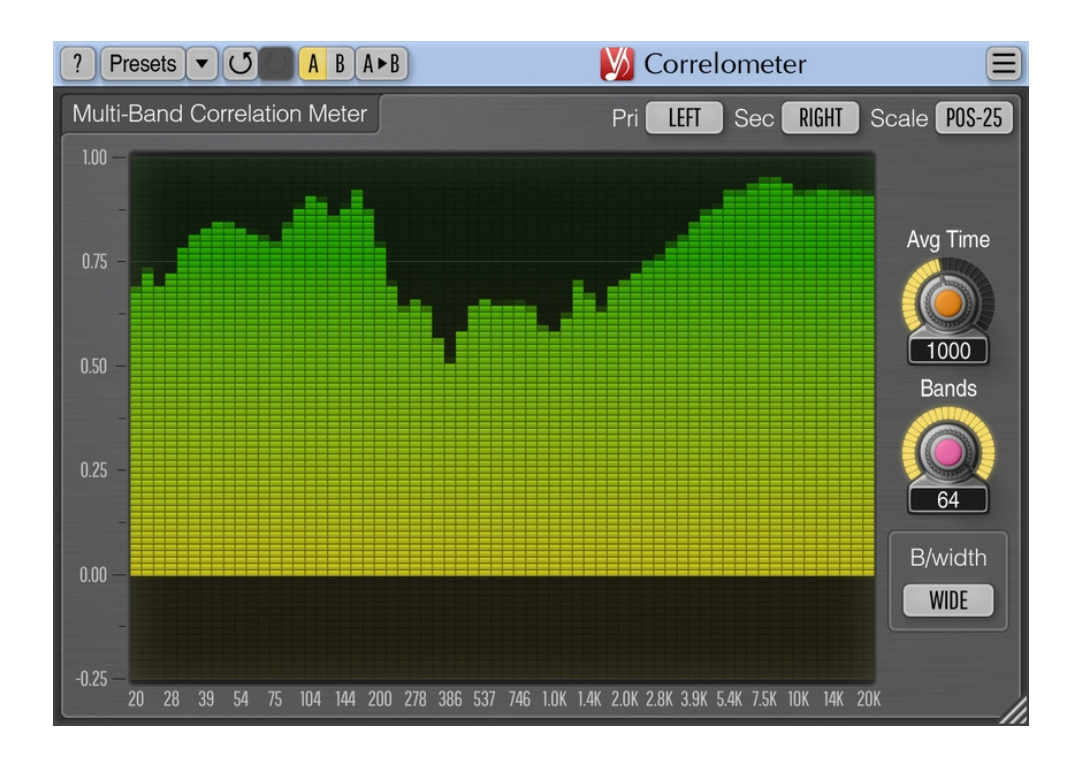

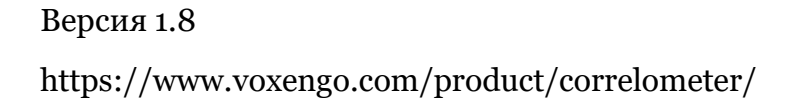

Руководство пользователя Voxengo Correlometer

# **Содержание**

Введение 3

Функциональные особенности 3

Совместимость 3

Элементы интерфейса пользователя 4

Параметры 4

Что такое корреляция? 4

Авторский раздел 6

### **Введение**

Correlometer – это бесплатный плагин «аналогового» многополосного стерео измерения корреляции для профессиональных приложений для создания музыки. Он основан на измерителе корреляции, который представлен в плагине выравнивания фазы PHA-979.

Многополосное корреляционное измерение – это продвинутый способ проверки на наличие в миксе элементов, не совпадающих по фазе. Широкополосное измерение корреляции сообщает об общих фазовых проблемах и может не сообщать о проблемах, присутствующих в выбранных спектральных диапазонах, в то время как многополосный корреляционный измеритель легко выявляет проблемы, присутствующие на средних и высоких частотах, которые не легко слышны на слух, но все же могут снизить четкость микса. Еще одно применение многополосного корреляционного измерения – это синхронизация по фазе и времени каналов и дорожек, особенно пар бас и бас-барабан, пар гитарный микрофон и D.I. источник, стереозаписи с двух микрофонов и т.д.

Correlometer может отображать от 4 до 64 отдельных спектральных полос с регулируемым коэффициентом добротности полос, который контролирует степень избирательности полос. Время усреднения измерителя корреляции можно отрегулировать. Correlometer поддерживает входы боковой цепи для облегчения оценки корреляции между отдельными аудиодорожками.

#### Функциональные особенности

- От 4 до 64 полос в измерителе корреляции
- Настраиваемая добротность полосных фильтров
- Настраиваемое время усреднения
- Входная боковая цепь
- Изменение размера интерфейса пользователя
- Поддержка всех частот дискретизации
- Нулевая задержка обработки

#### Совместимость

Этот аудио-плагин можно загрузить в любом хост-приложении для аудио, которое соответствует спецификации плагинов AAX, AudioUnit, VST или VST3.

Этот плагин совместим с компьютерами на основе операционной системы Windows (32- и 64-разрядные версии Windows XP, Vista, 7, 8, 10 и более поздние версии, если не объявлено иное) и macOS (версии 10.11 и более поздние, если не объявлено иное, для 64-разрядных процессоров Intel и Apple Silicon) – требуется двухъядерный процессор с тактовой частотой 2,5 ГГц или более быстрый и не менее 4 ГБ оперативной памяти. Для каждой целевой компьютерной платформы и каждой спецификации аудио-плагина доступен отдельный установочный файл.

# **Элементы интерфейса пользователя**

**Примечание:** все плагины Voxengo имеют согласованный пользовательский интерфейс. Большинство элементов интерфейса (кнопки, метки), расположенные в верхней части пользовательского интерфейса, одинаковы во всех плагинах Voxengo. Подробное описание этих и других стандартных функций и элементов пользовательского интерфейса см. в «Основном руководстве пользователя Voxengo».

#### Параметры

Измеритель корреляции работает путем разделения входящего сигнала на полосы. Разделение полос выполняется с помощью массива полосовых фильтров (добротность фильтров зависит от количества полос и параметра «B/width»). Этот измеритель корреляции можно назвать измерителем корреляции «аналогового типа».

Параметр «Pri» выбирает первичный источник сигнала.

Параметр «Sec» выбирает вторичный источник сигнала. Здесь вы можете выбрать входы боковой цепи.

Если параметр «Pri» или «Sec» относится к несуществующему или равному каналу, измеритель корреляции будет отображать постоянную 1,0 для всех полос.

Селектор «Scale» («Масштаб») выбирает диапазон шкалы по вертикали (значение корреляции). Опция «Full» отображает полный диапазон корреляции (от -1,0 до 1,0), опция «Pos» фокусируется на положительных значениях корреляции (от 0,0 до 1,0), опция «Neg» фокусируется на значениях отрицательной корреляции (от -1,0 до 0,0), опция «Null» фокусируется на значениях нулевой корреляции (от -0,25 до 0,25).

Параметр «Avg Time» указывает время усреднения оценки корреляции или «окно» в миллисекундах. Обратите внимание, что это полное время, необходимое для перехода от одного стационарного значения корреляции к другому. Величина корреляции изменится на 80% за половину этого периода времени.

Параметр «Bands» выбирает количество спектральных полос для разделения сигнала.

Параметр «B/width» регулирует коэффициент добротности (полосу пропускания) каждой полосы, влияет на избирательность сигнала. Параметр «Wide» («Широкий») означает самую широкую полосу пропускания и наименьшую избирательность, параметр «Minimal» («Минимальный») – наименьшую ширину и наибольшую избирательность.

#### Что такое корреляция?

Как вы, наверное, уже знаете, корреляция между двумя независимыми сигналами определяется в диапазоне от -1,0 до 1,0 включительно. Если корреляция между любыми двумя сигналами близка к 1,0, можно сказать, что сигналы «синфазны» (разность фаз 0 градусов). Если корреляция близка к -1,0, сигналы являются «противофазными» (разность фаз 180 градусов). Значения корреляции, близкие к 0,0, обычно говорят о том, что любые два сигнала не имеют корреляции, и поэтому они могут быть либо разнесены на 90 градусов, либо значительно задержаны относительно друг друга, либо и то, и другое.

Корреляция между двумя синусоидальными сигналами равна математическому косинусу разности фаз между этими сигналами.

Обратите внимание, что в то время, как простые синусоидальные стационарные (постоянные) сигналы требуют только поворота фазы для изменения значения корреляции, музыкальные сигналы и сигналы, которые являются сложными по своей природе, также могут потребовать временной синхронизации (задержки). Корреляция любого сигнала с любым независимым (некоррелированным) шумовым сигналом всегда равна 0,0 и не может быть изменена синхронизацией по фазе или времени.

# **Авторский раздел**

Автор DSP-алгоритмов, кода внутренней маршрутизации сигналов, оформления интерфейса пользователя – Алексей Ванеев.

Автор кода графического интерфейса пользователя – Владимир Столыпко. Авторы графических элементов – Владимир Столыпко и Scott Kane.

Данный плагин реализован в форме мульти-платформенного кода на C++ и использует: библиотеку сжатия "zlib" (написана Jean-loup Gailly и Mark Adler), код "base64" Jouni Malinen, уравнения расчета фильтров Magnus Jonsson и Robert Bristow-Johnson, VST plug-in technology by Steinberg, AudioUnit plug-in SDK by Apple, Inc., AAX plug-in SDK by Avid Technology, Inc., Intel IPP and runtime library by Intel Corporation (использованы в соответствии с лицензионными соглашениями, данными всеми этими сторонами).

Правообладатель Voxengo Correlometer © 2019-2024 Алексей Ванеев.

VST is a trademark and software of Steinberg Media Technologies GmbH.